## **E** Liferay

## Third Party Software List

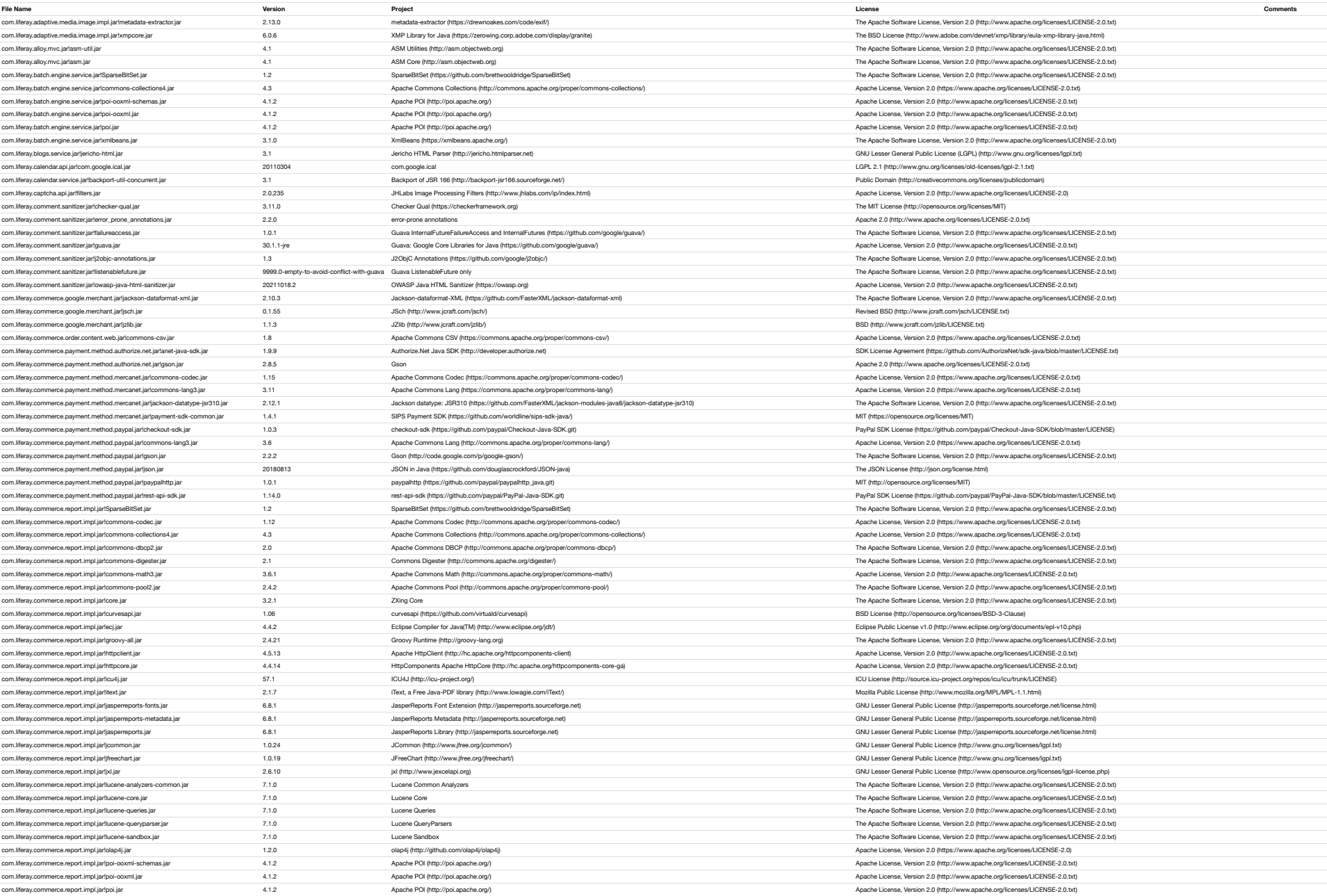

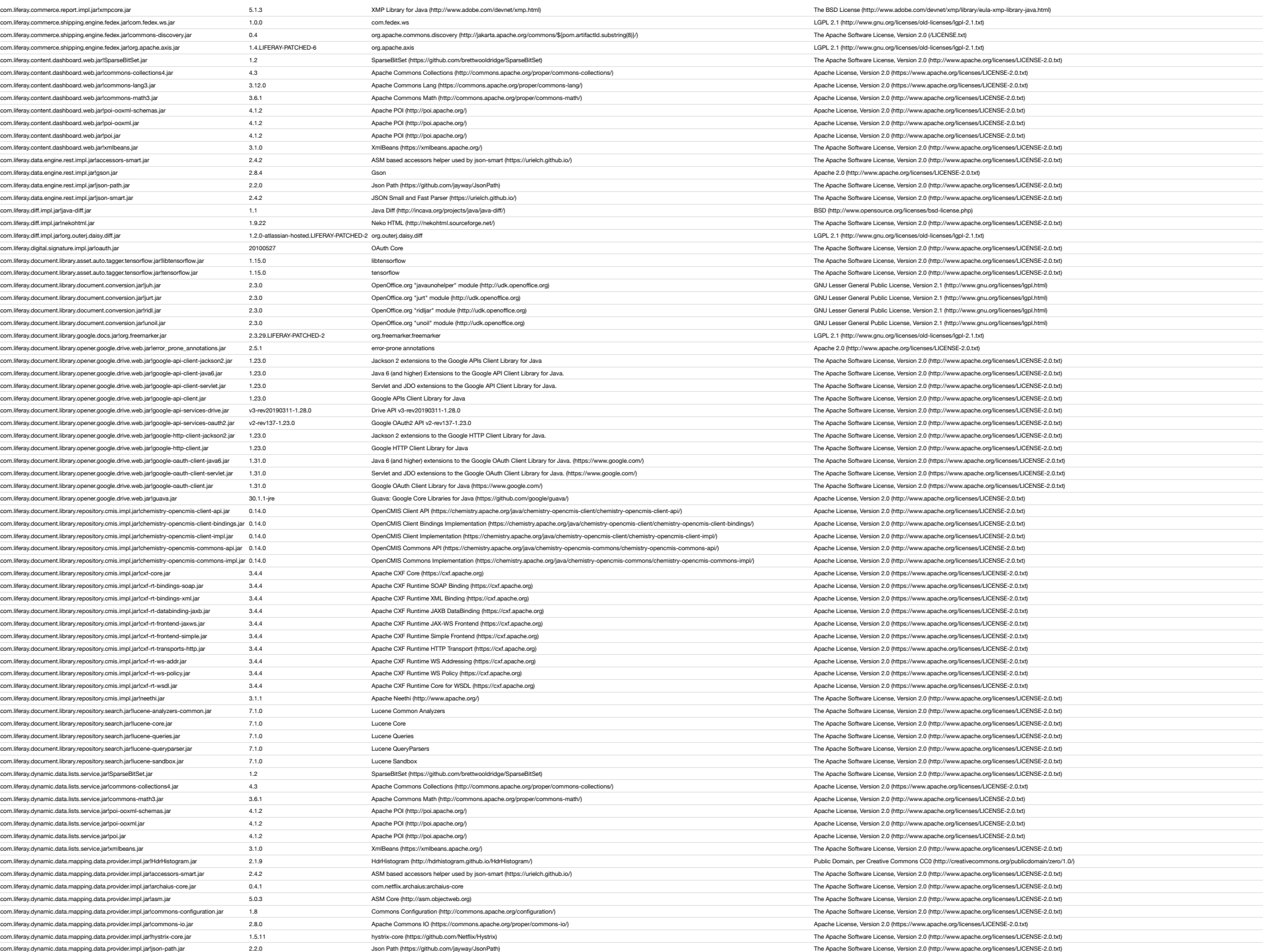

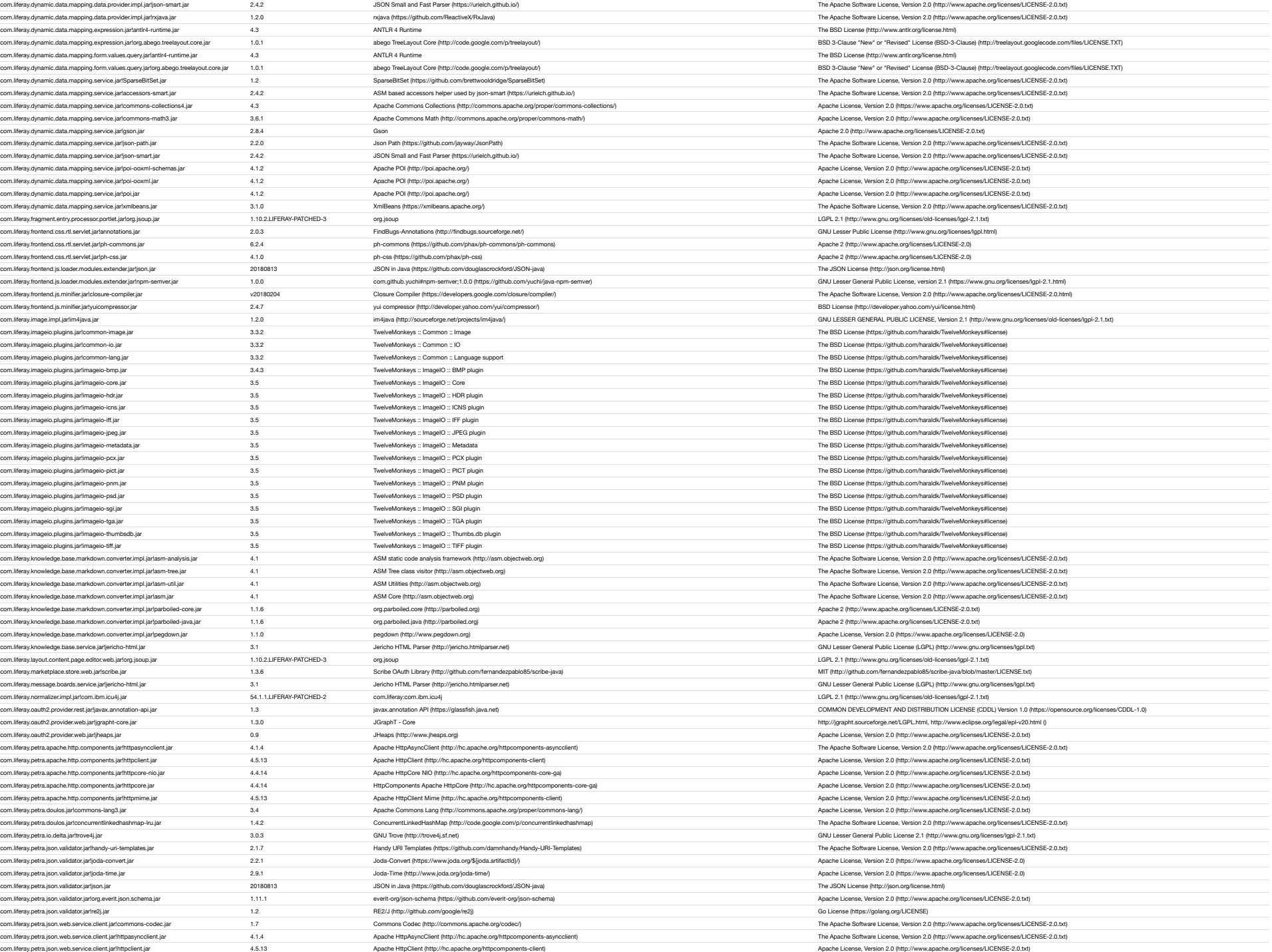

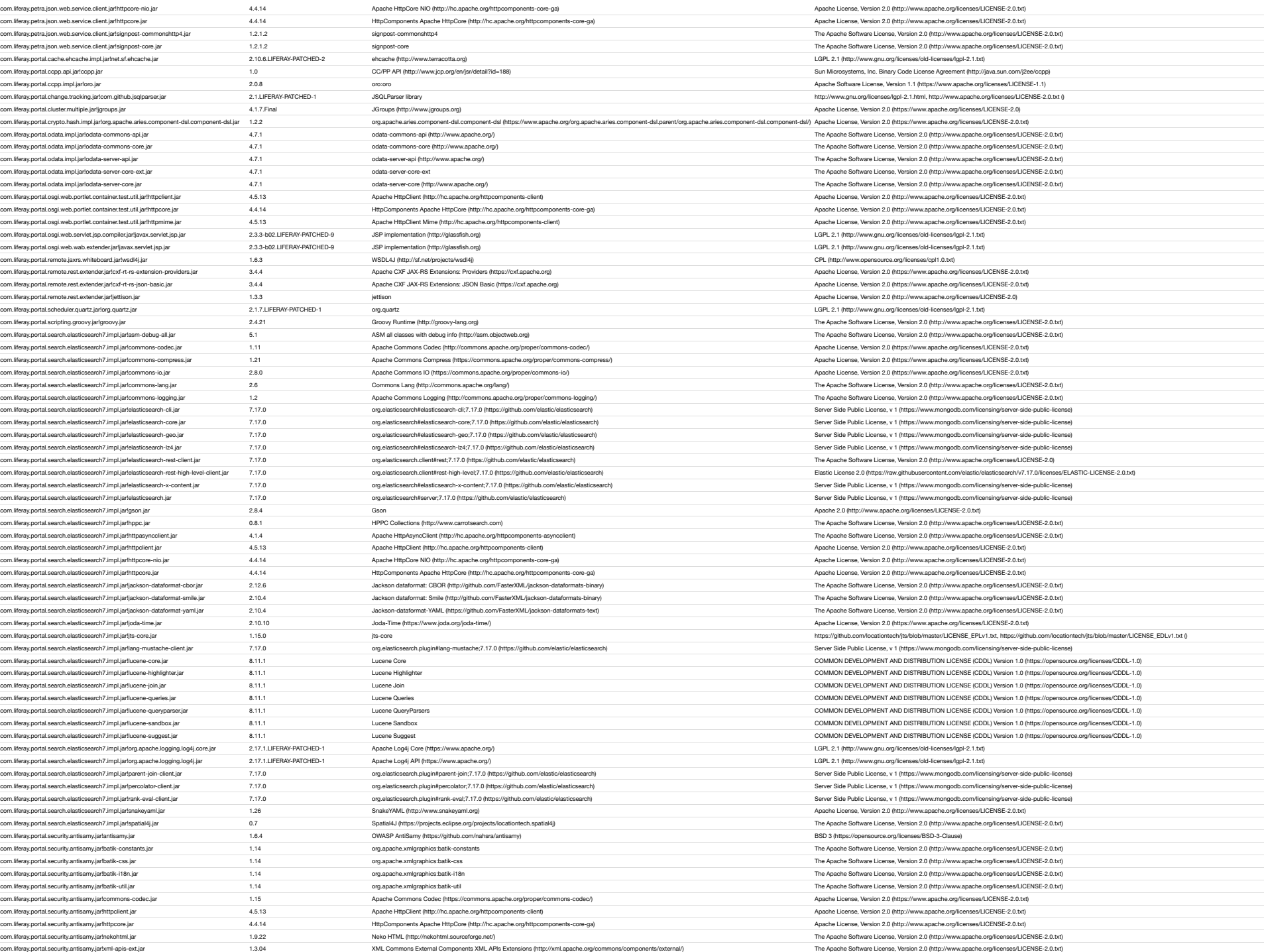

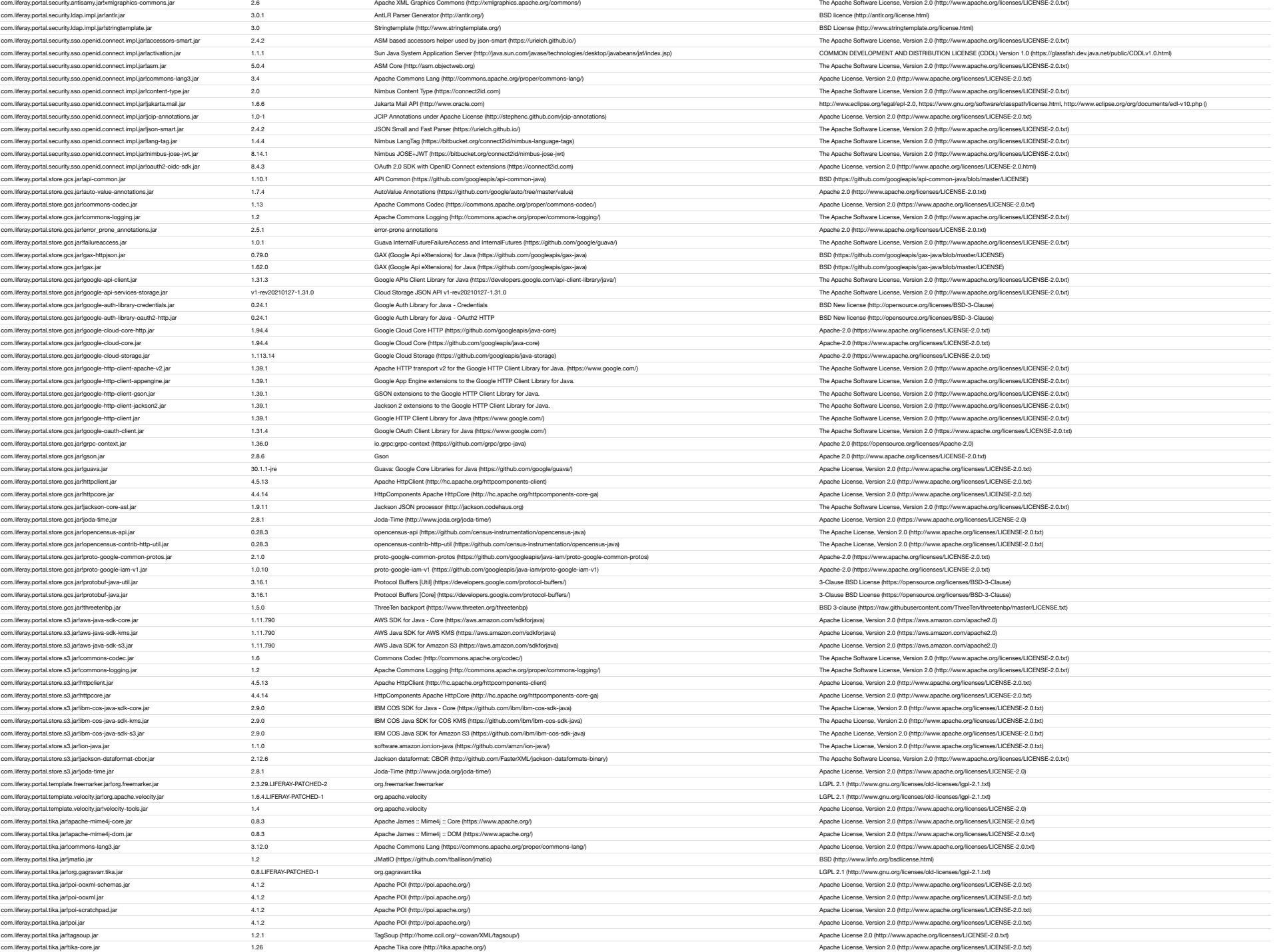

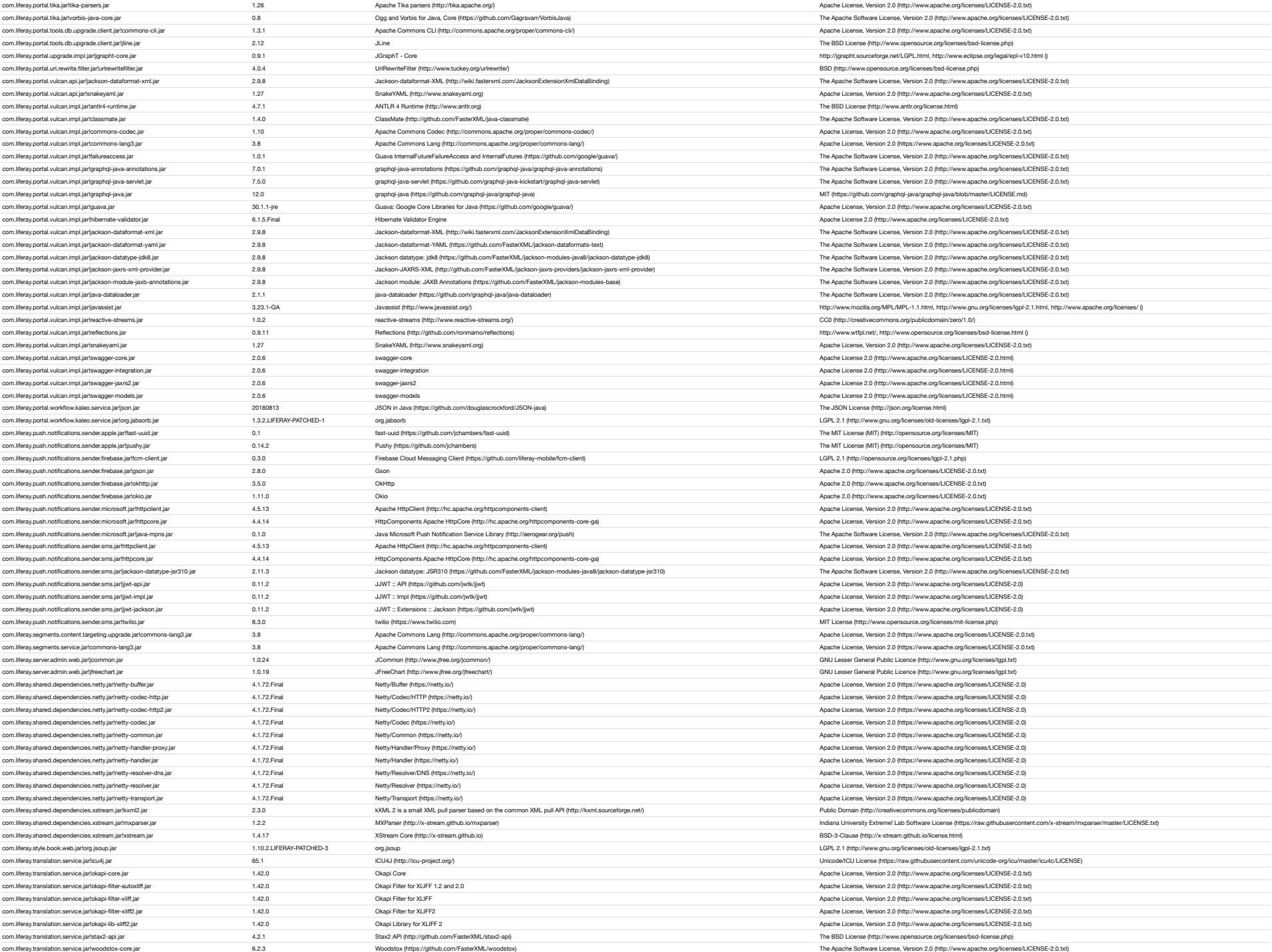

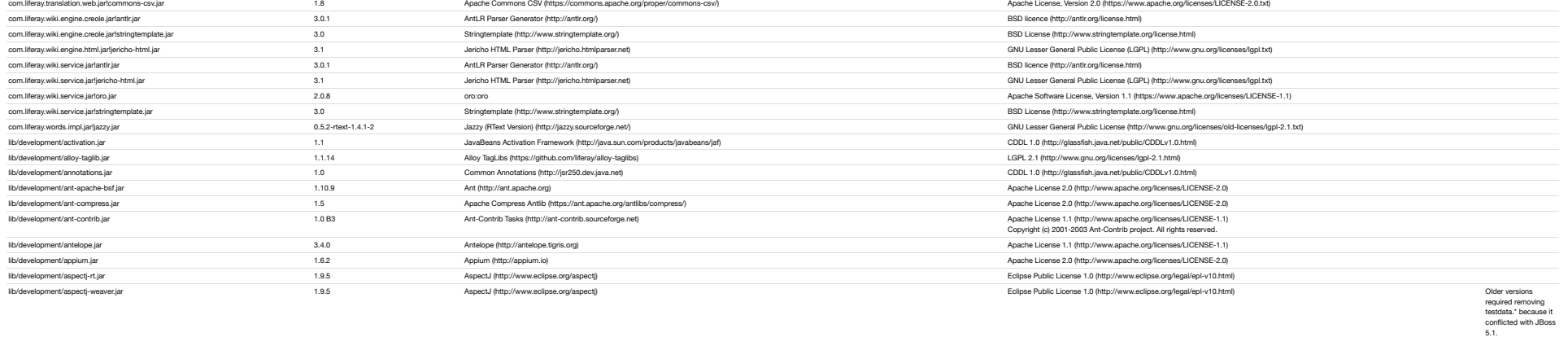

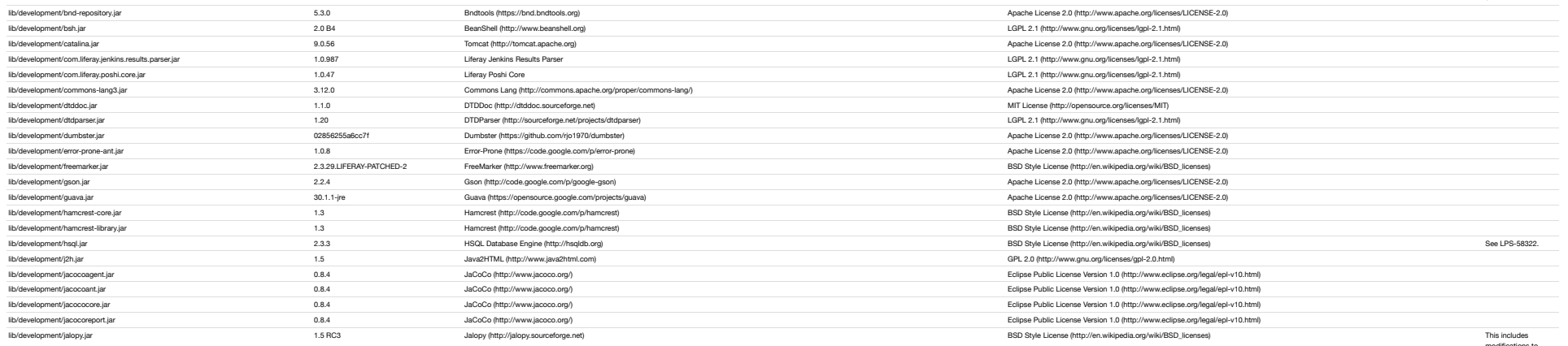

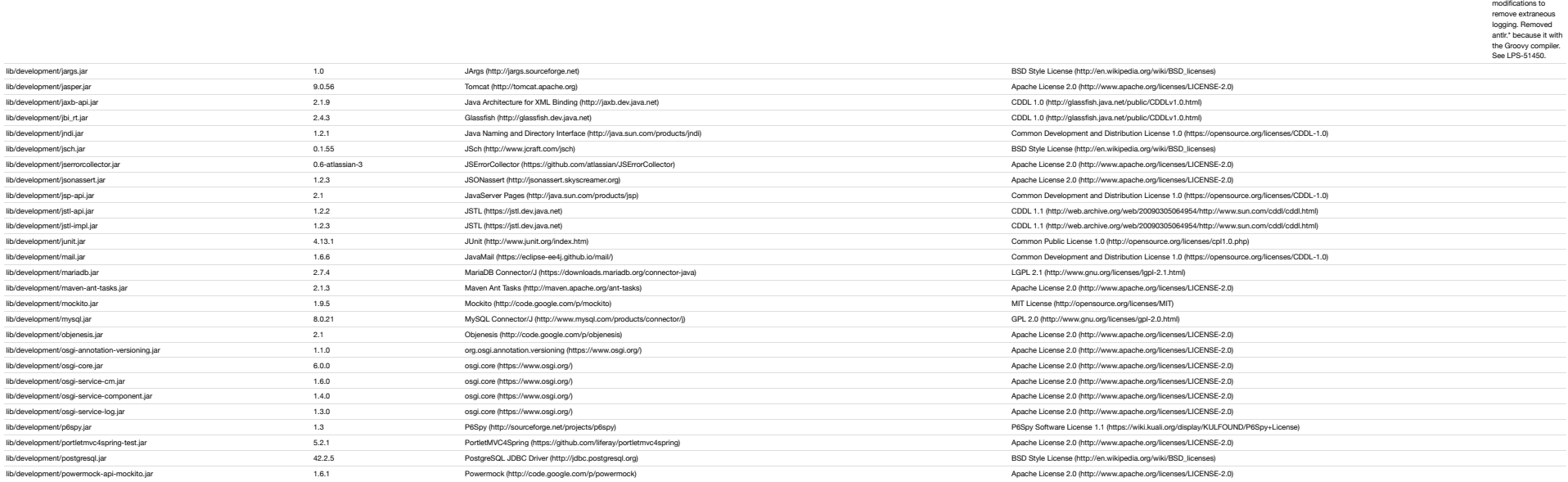

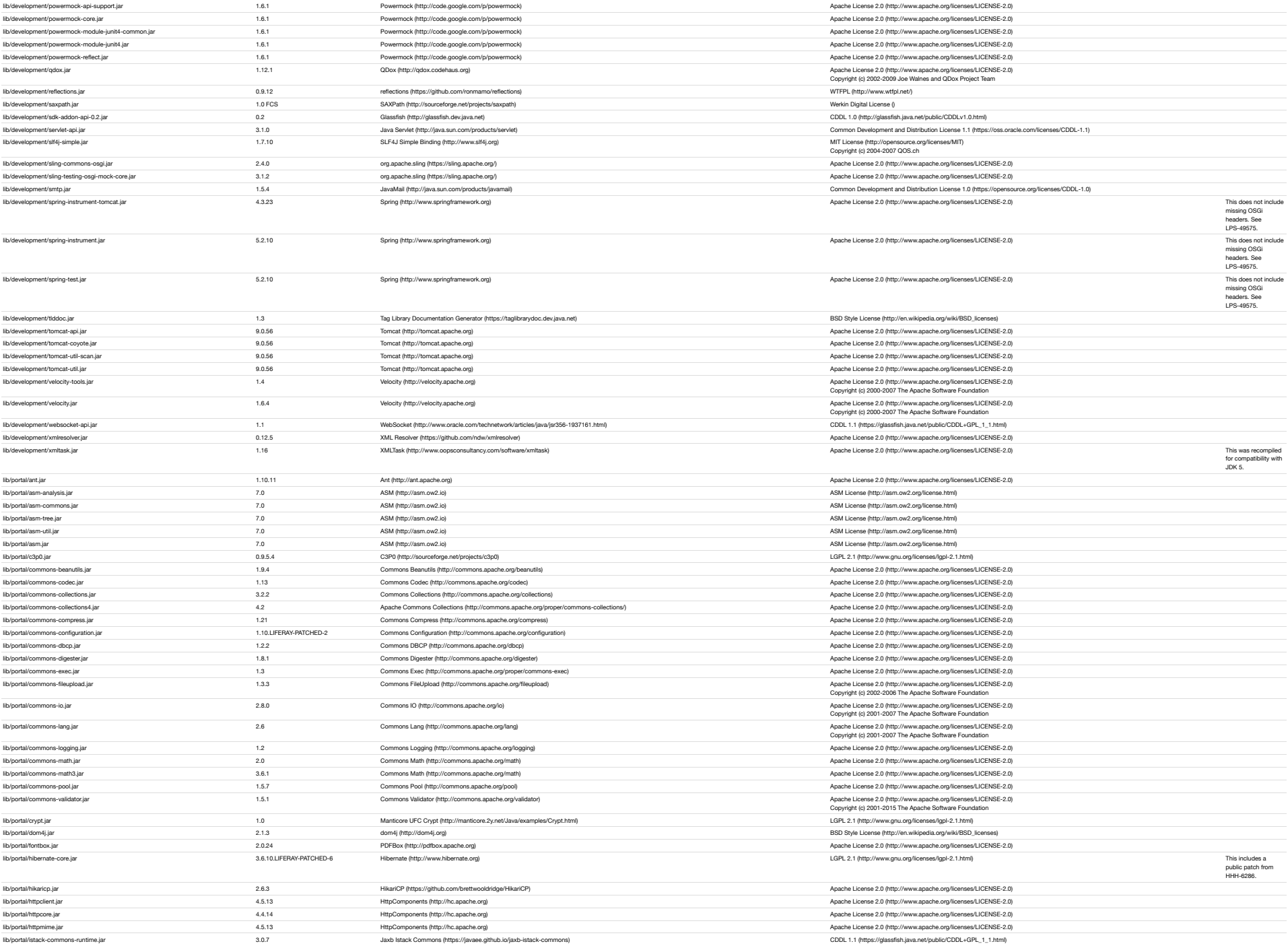

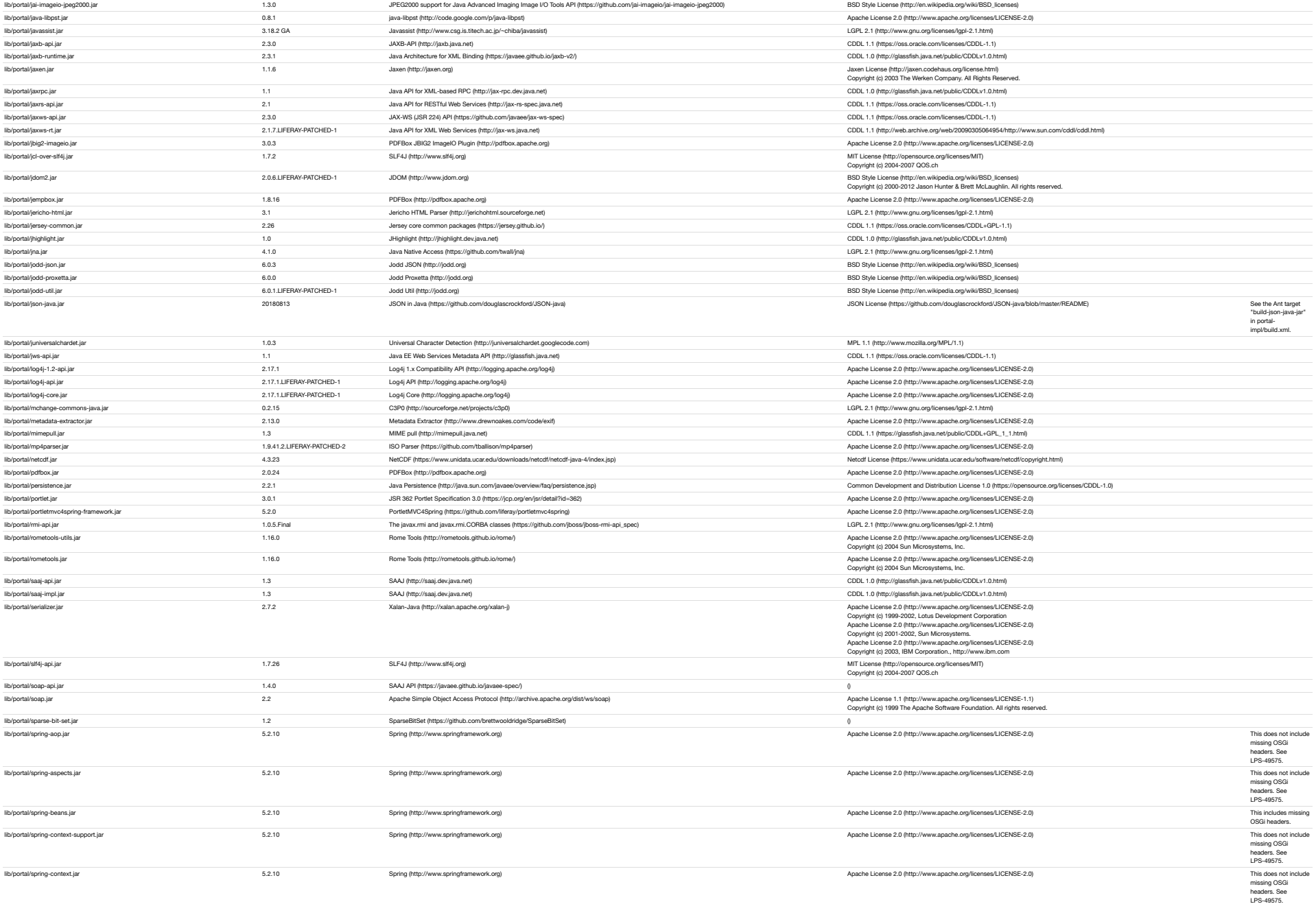

lib/portal/jackson-databind.jar 2.12.4 [Jackson Databind \(https://github.com/FasterXML/jackson-databind\)](https://github.com/FasterXML/jackson-databind) [Apache License 2.0 \(http://www.apache.org/licenses/LICENSE-2.0\)](http://www.apache.org/licenses/LICENSE-2.0) lib/portal/jai-imageio-core.jar 1.4.0 Java Advanced Imaging Image I/O Tools API Core (standalone) (https://github.com/jai-imageio-core) [BSD Style License \(http://en.wikipedia.org/wiki/BSD\\_licenses\)](http://en.wikipedia.org/wiki/BSD_licenses)

lib/portal/jabsorb.jar 1.3.2.LIFERAY-PATCHED-1 [jabsorb \(http://jabsorb.org\)](http://jabsorb.org/) Apache Licenses 2.0 (http://www.apache.org/licenses/LICENSE-2.0) Apache Licenses 2.0 (http://www.apache.org/licenses/LICENSE-2.0) and the state of

because it json-java.jar. See LPS-78517.

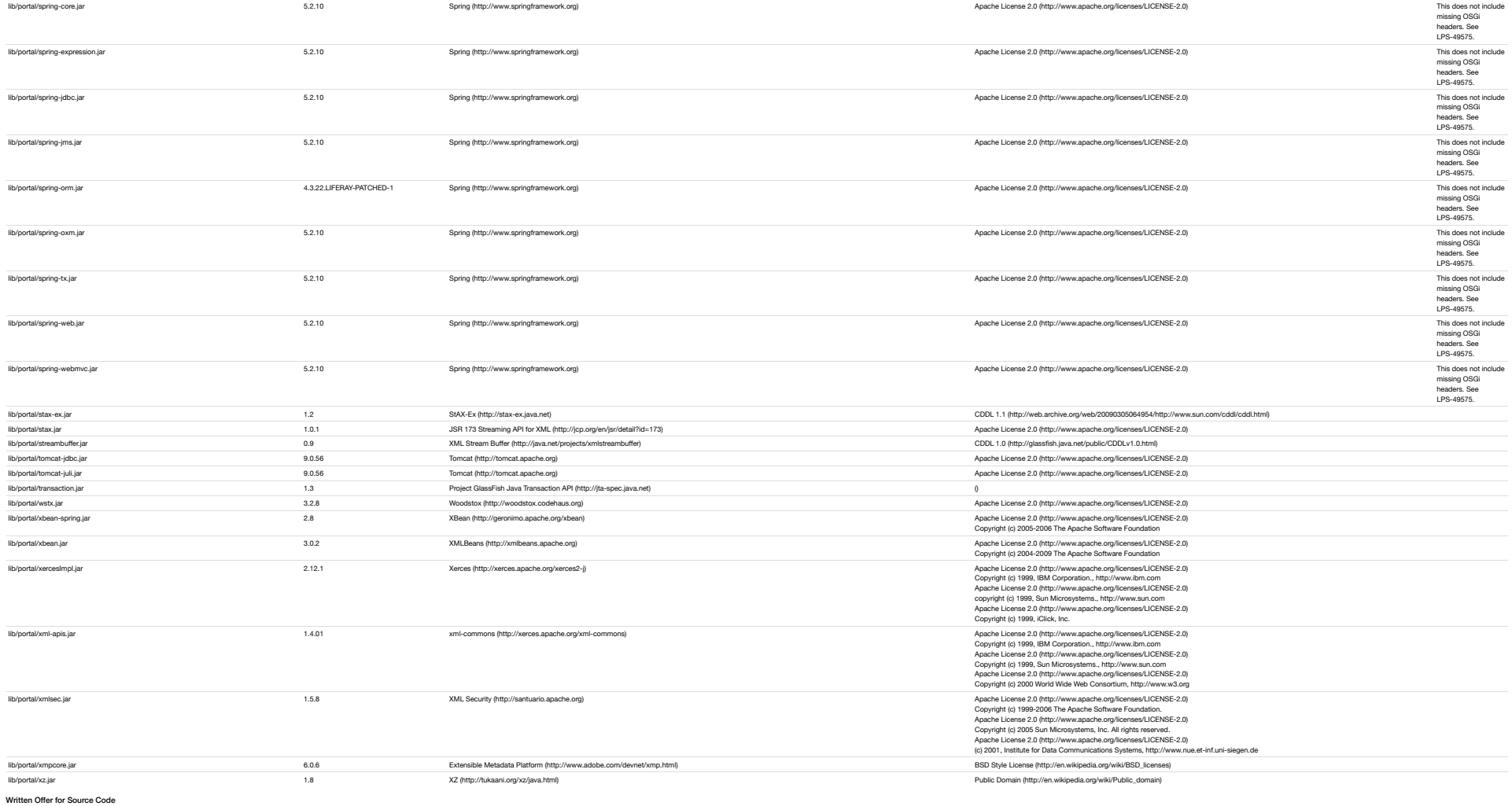

For binaries that you receive from Liferay that are licensed under any version of the GNU General Public License (GPL) or the GNU LGPL, you may receive a complete machine readable copy of the source code by either download

**Liferay, Inc.** Attn: Legal 1400 Montefino Ave Diamond Bar, CA 91765

Your request should include: @ the nowers binay, (i) the nam and version number of the Liferay product containing the covered binary, (ii) your company name (if applicable) and (v) your return mailing and email address (if

Your request must be sent within three years of the date you received the GPL or LGPL covered code.